#### электронный журнал **ЧНО-ТЕХНИЧЕСКИЙ ВЕСТНИК** МОЛОДЕЖНЫЙ НАУ

Издатель ФГБОУ ВПО "МГТУ им. Н.Э. Баумана". Эл No. ФС77-51038.

## **УДК 621.373.826**

# **Получение псевдообъемных букв на пластике методом лазерной маркировки**

*Степанов Д. В., студент Россия, 105005, г. Москва, МГТУ им. Н.Э. Баумана, кафедра «Лазерные технологии в машиностроении»* 

*Ремез Л. М., студент Россия, 105005, г. Москва, МГТУ им. Н.Э. Баумана, кафедра «Лазерные технологии в машиностроении»* 

*Научный руководитель: Богданов А.В., к.т.н, доцент Россия, 105005, г. Москва, МГТУ им. Н.Э. Баумана, кафедра «Лазерные технологии в машиностроении» mt12@bmstu.ru* 

 В настоящее время существует несколько технологий маркировки пластика. Такие как лазерная маркировка, фрезеровка, гравировка при помощи пескоструйной обработки. Рассмотрим каждый метод. Метод Фрезеровки осуществляется остро заточенной вращающейся фрезой путем резки материала. При таком методе гравировки пластика выделяется много отходов в виде пластиковой крошки. Для ее удаления нужна специальная система аспирации с системой фильтров. Такое оборудование удаляет крошку в течение всего процесса гравировки. Таким образом предотвращается возможное загрязнение поверхности обрабатываемого материала. Следующий метод пескоструйная обработка или абразивная обработка – это метод маркировки, который основывается на повреждении поверхности обрабатываемого материала песком или иным абразивным порошком, распыляемым потоком воздуха из специального абразивоструйного аппарата. При соприкосновении абразивного порошка с обрабатываемым материалом его поверхность разрушается и тем самым создается маркировка. Регулируя давление и меняя зернистость песка, можно получить различную степень сплошной маркировки. Выше названные методы можно отнести методам макровоздействия на материал. Лазерная маркировка материала тяготеет к методам микро- и даже нановоздействия на материал в силу своей специфики[1]. Лазерная маркировка, имеет наиболее широкое распространение из всех вышеперечисленных методов, что обусловлено легкостью ее применения, возможностью маркировки различных материалов и доступностью используемого оборудования . Гравировка наносится при помощи лазерного луча, сфокусированного с помощью специальных зеркал и линз. В зависимости от режима работы лазера, параметров техпроцесса получают различное качество обработки и свойства полученного изделия [2]. Энергия лазерного луча настолько велика, что она способна испарить часть материала и выполнить маркировку на поверхности или внутри материала, причем пятно воздействия одиночных импульсов настолько миниатюрно, что может применяться в нано технологиях[3]. Метод маркировки при помощи лазерного излучения обладает следующими достоинствами: многие лазерные станки занимают мало места, работают тихо, обучение работе на них не занимает много времени. С помощью лазерных маркеров и граверов можно создавать такие детали, как крошечный текст, рисунок, нанести фотографи фотографию на поверхность или внутрь материала . Лазерный станок может работать с различными материалами и не требует для этого никаких модификаций. Далее мы будем рассматривать только обработку пластиков. Достаточно часто для получения изделий с маркировкой с или гравировкой используют разработанные для этих целей пластики. В нашем случае использовался пластик, не предназначенный специально для лазерной гравировки. Маркировк аркировка производилась на установке MARS 20J. Общий вид установки представлен на рисунке 1. специально

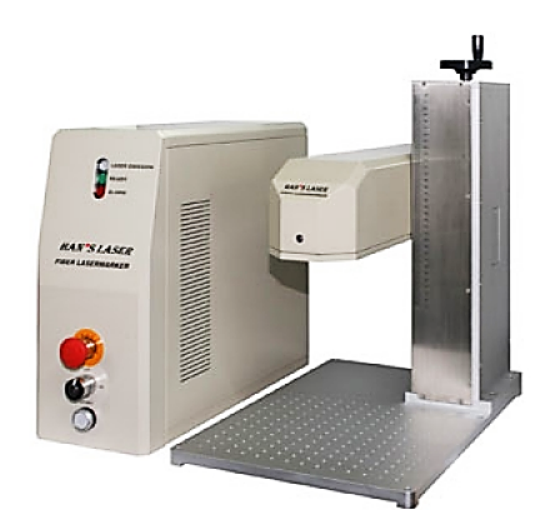

Рис. 1. Общий вид волоконного оптического маркера MARS MARS 20J

Установка предназначена для маркирования импульсным лазерным излучением с длиной волны 1060-1070 нм различного рода заготовок, инструментов и деталей из металлов и сплавов, полупроводниковых материалов, пластмасс и дерева путём нанесения символов, буквенно-цифровой или графической информации на их поверхность.

В качестве источника лазерного излучения в установке используется иттербиевый волоконный лазер, технические характеристики которого представлены в таблице 1.

| Длительность  | Частота    | Максимальные    | Максимальная    | Средняя    | Диаметр    |
|---------------|------------|-----------------|-----------------|------------|------------|
| импульса      | повторения | размеры поля    | мощность,       | мощность   | пятна,     |
| излучения, нс | импульсов, | маркировки,     | потребляемая    | лазерного  | <b>MKM</b> |
|               | кГц        | MM <sup>2</sup> | лазером, Вт, не | излучения, |            |
|               |            |                 | более           | $B_T$      |            |
| 100           | $20 - 50$  | $160\times160$  | 220             | 20         | 70         |

Основные технические данные и характеристики

Для создания изображения используется специальное программное обеспечение. Применяется несколько видов программ, которые включают в себя создание двухмерной надписи, обработка и конвертация в нужный формат двухмерных файлов, программа управления установкой и настройкой необходимых параметров (установка размера обрабатываемой области, мощности, и т.д.).

При обработке этой марки пластика было замечено, что при определенных режимах работы лазера[4], материал не сгорает под воздействием излучения и не испаряется, а занимает промежуточное положение. При этом формируется определенный слой, который выглядит как объемная фигура. Для случая получения букв – это псевдообъемные фигуры, незначительно возвышающиеся над поверхностью обработанного материала.

Ниже приведены таблицы и графики с диапазонами изменения скоростей, частот и мощности лазера. На основании этого были найдены режимы обработки, при которых достигается наилучшее качество обработанной поверхности, а также различные шрифты, обеспечивающие более качественный внешний вид изделия.

Для оценки качества обработанной поверхности введена 10-бальная система, где 1 балл соответствует некачественной поверхности, а 10 баллов - максимальное качество. Мощность лазерного излучения высчитывали в % от максимальной, которая составляла 20 Вт. В таблице 2 представлены режимы обработки для маркировки текста с различной по качеству поверхностью букв. Шрифт Arial, размер 5. Наносилось изображение текста «опыт».

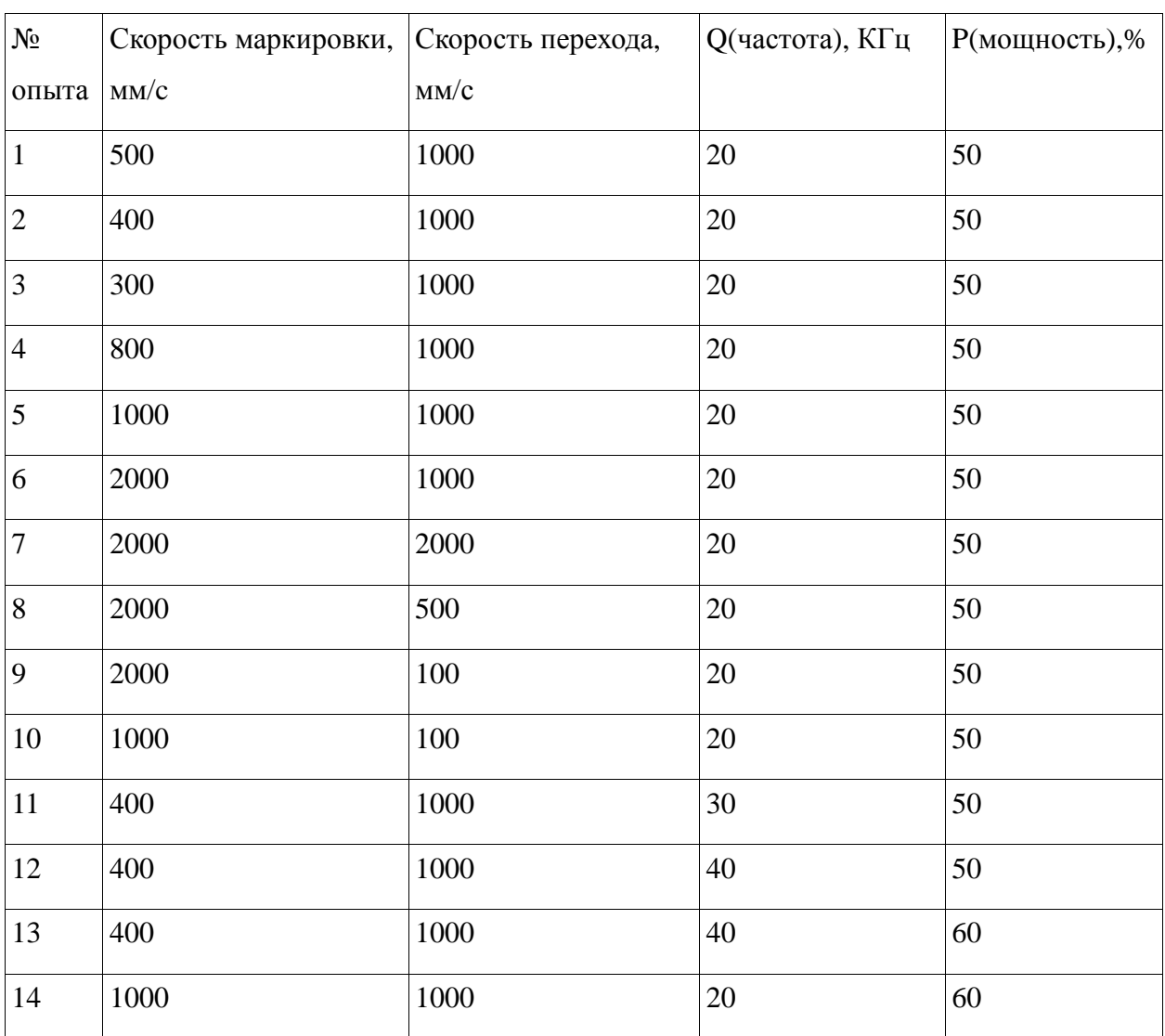

## Режимы обработки для маркировки букв

На рисунке 2 представлены графики, построенные по таблице 2 (опыты 1-10). Из графиков видно, как скорости маркировки и перехода влияют на качество обработанной поверхности.

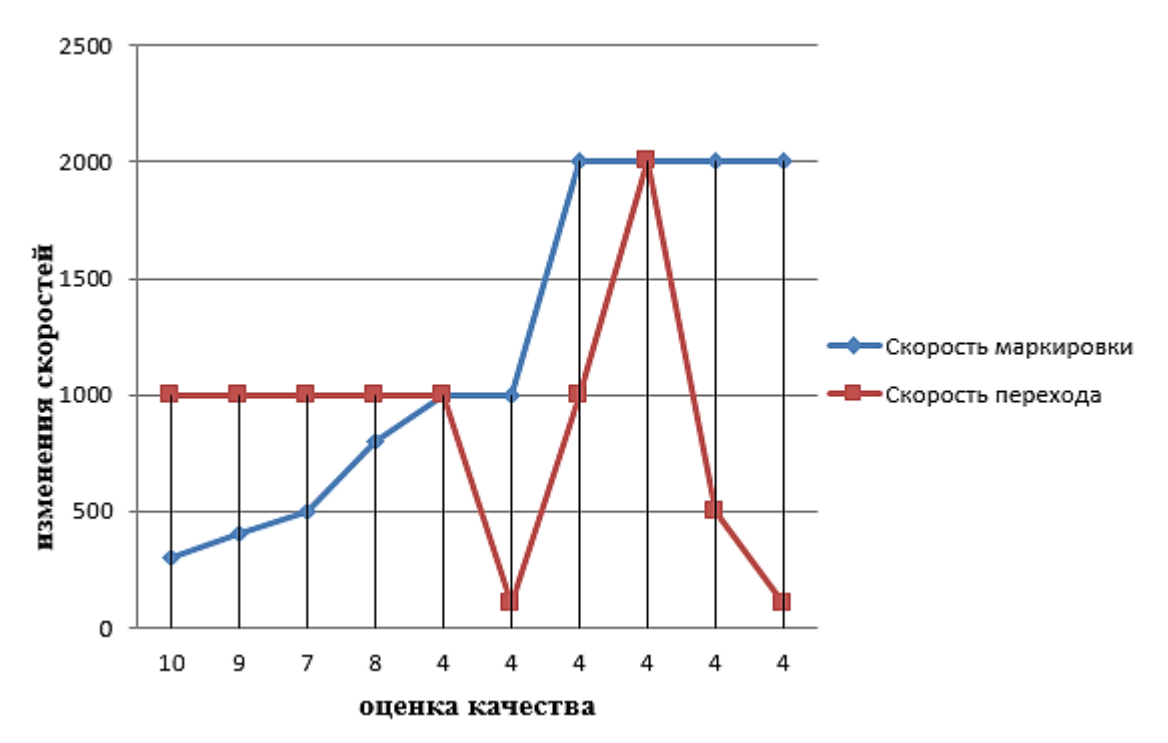

Рис. 2. Влияние скорости маркировки и перехода на качество обработанной поверхности

На рисунке 3 представлены графики, построенные по таблице 2 (опыты 11-14). На них показано влияние изменения нескольких параметров работы установки на качество получаемых псевдообъемных букв.

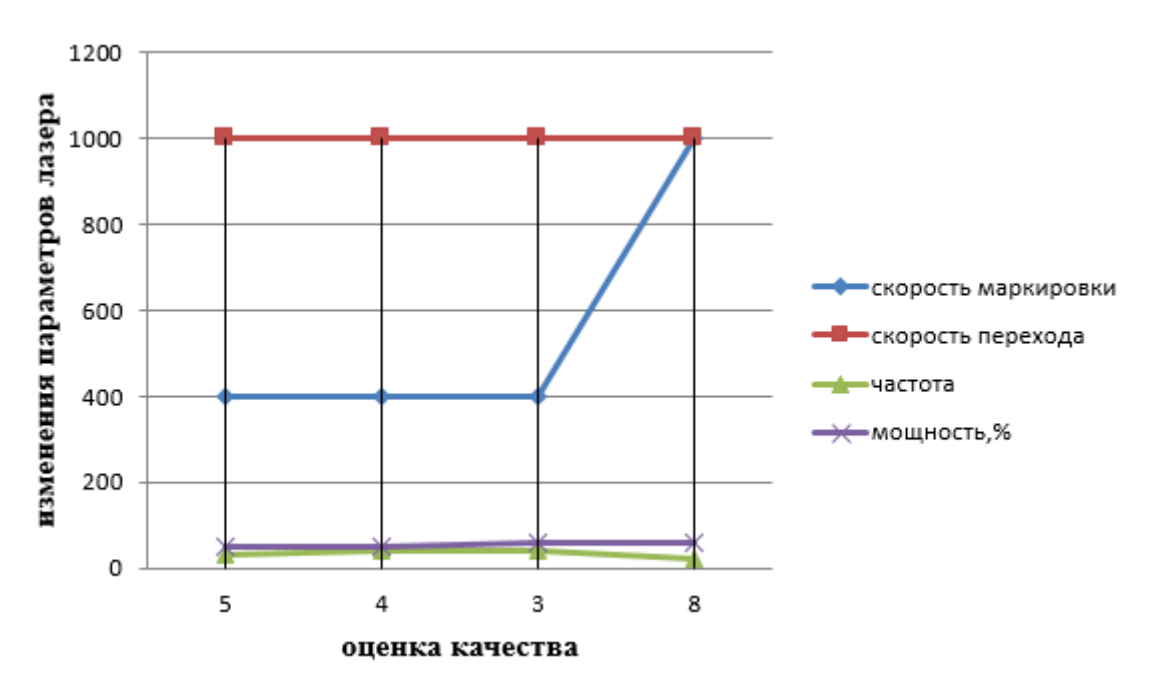

Рис. 3. Влияние режима обработки на качество получаемых псевдообъемных букв

На рисунке 4 представлена фотография образца, полученного маркировк маркировкой навыбранных режимах.

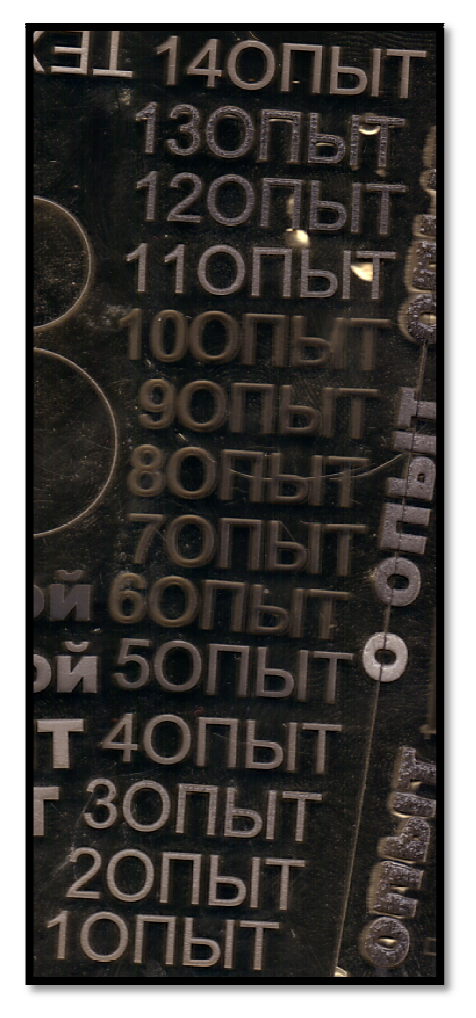

Рис. 4. Фотография образца с псевдообъемными буквами

Ниже в таблице 3 приведен режим работы лазера для маркировки текста с различной по качеству поверхностью . Шрифт Arial black, размер 5, наносилось слово «опыт».

*Таблица 3* 

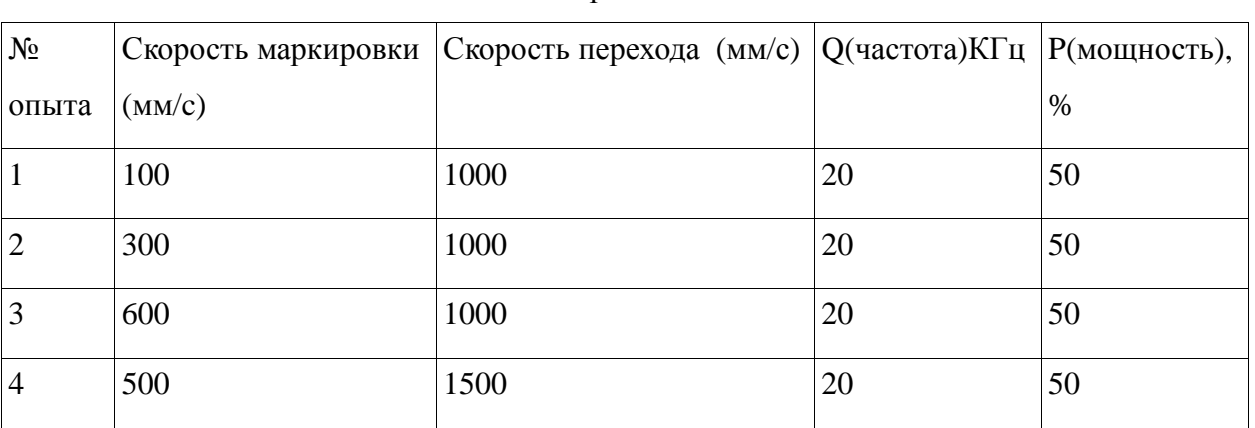

Режим обработки пластика

На рисунке 5 представлены графики на основе данных таблицы 3. На нем показано как скорости маркировки и перехода влияют на качество получаемой поверхности. Фото образца представлено на рисунке на 6.

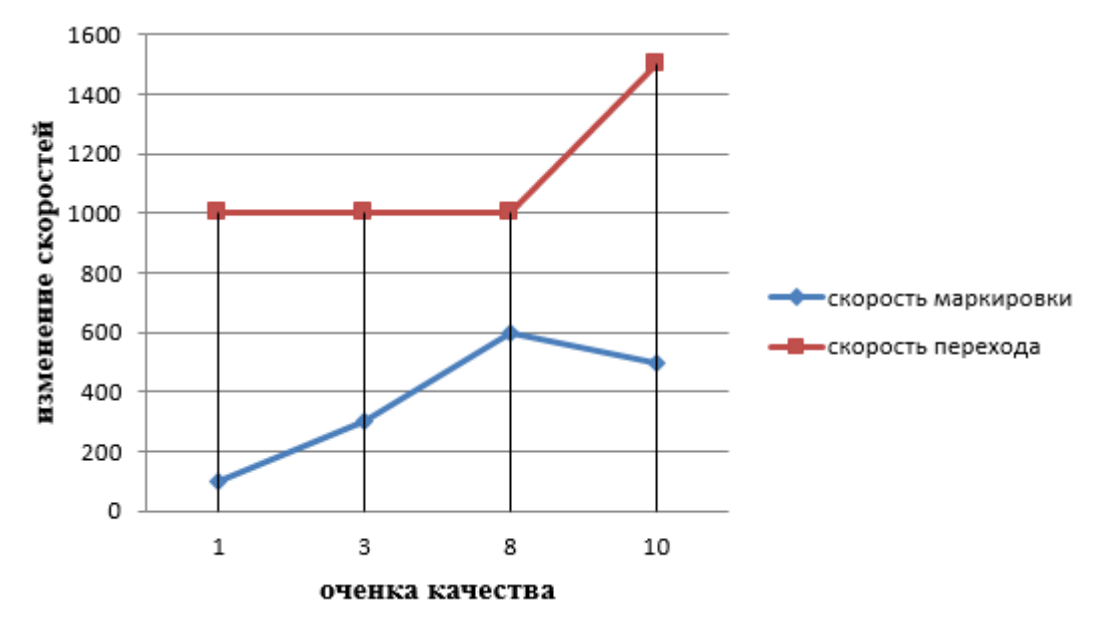

Рис. 5. Влияние скорости маркировки и перехода на качество обработанной поверхности

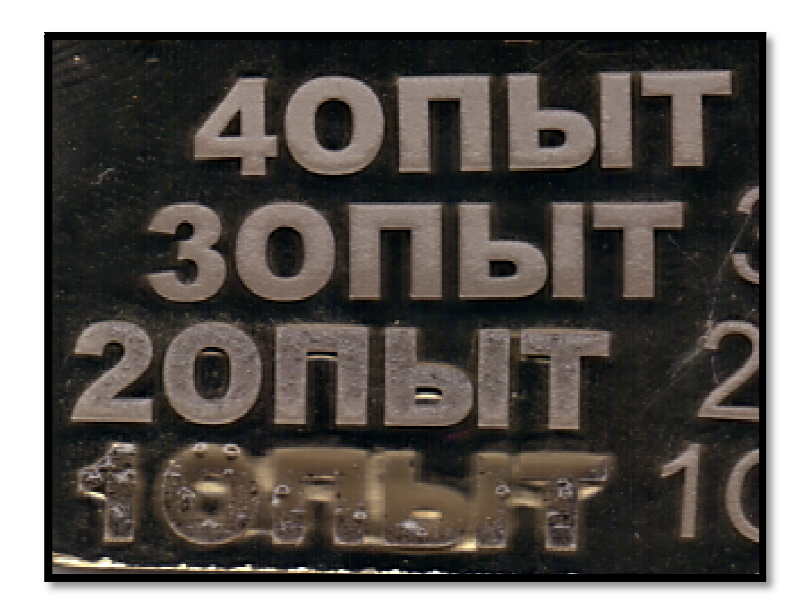

Рис. 6. Фото образца для результатов из таблицы 3

В таблице 4 представлены режимы обработки для маркировки текста с различной по качеству поверхностью. Шрифт Arial black, размер 5, наносилось слово «рой».

## *Таблица 4*

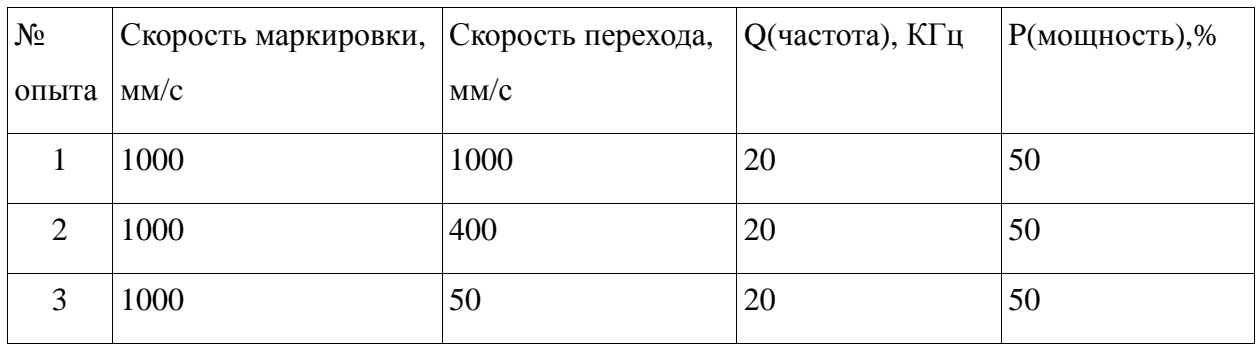

## Режимы обработки для маркировки текста

В таблице 5 представлены режимы обработки для маркировки текста с различной по качеству поверхностью. Шрифт Arial black, размер 5, наносились цифры.

*Таблица 5* 

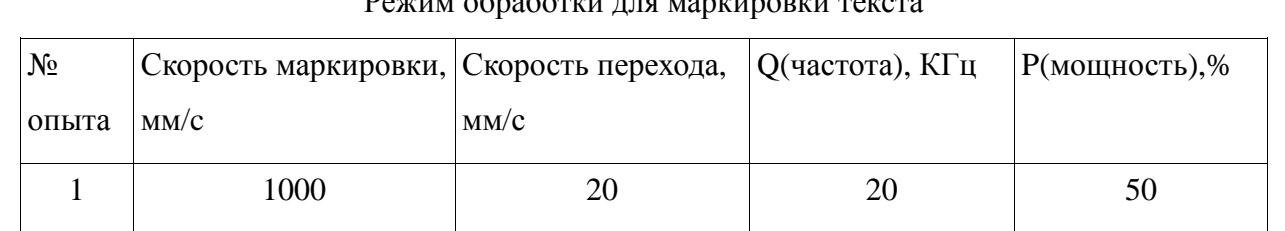

Режим обработки для маркировки текста

На рисунке 6 приведены графики, построенные по таблицам 4 и 5. На них показано, как скорости маркировки и перехода влияют на качество поверхности. Фотография образца с псевдообъемными буквами, соответствующими проведенным экспериментам, приведена на рисунке 7.

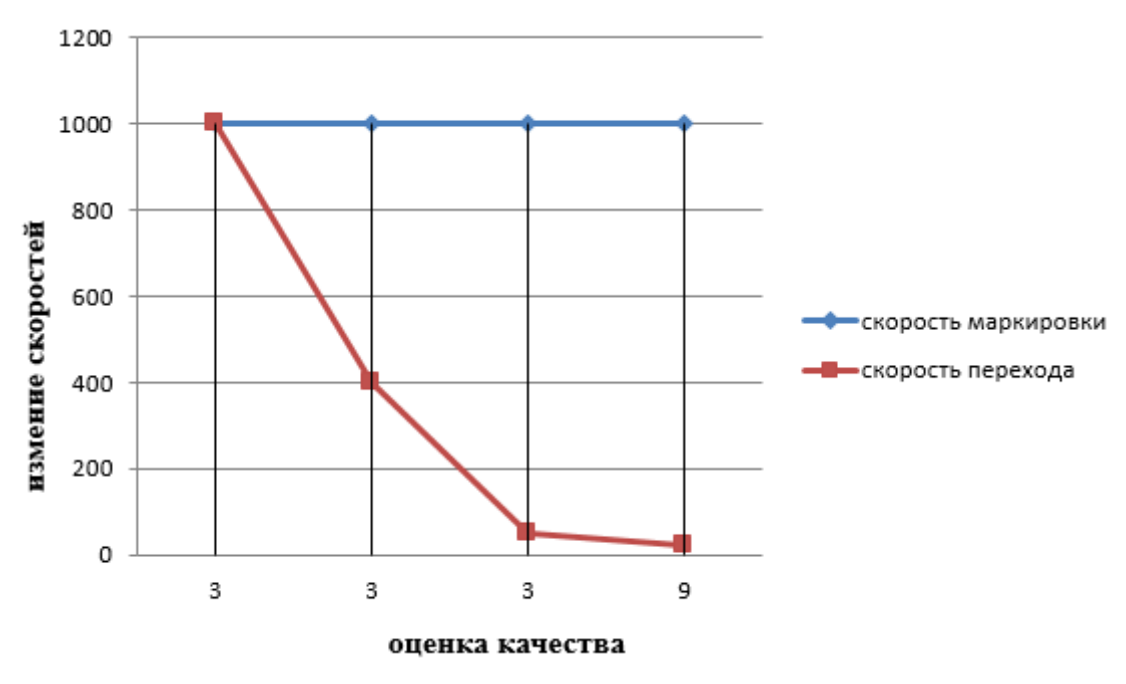

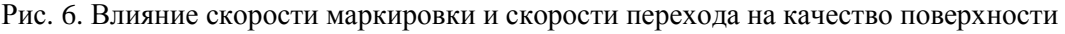

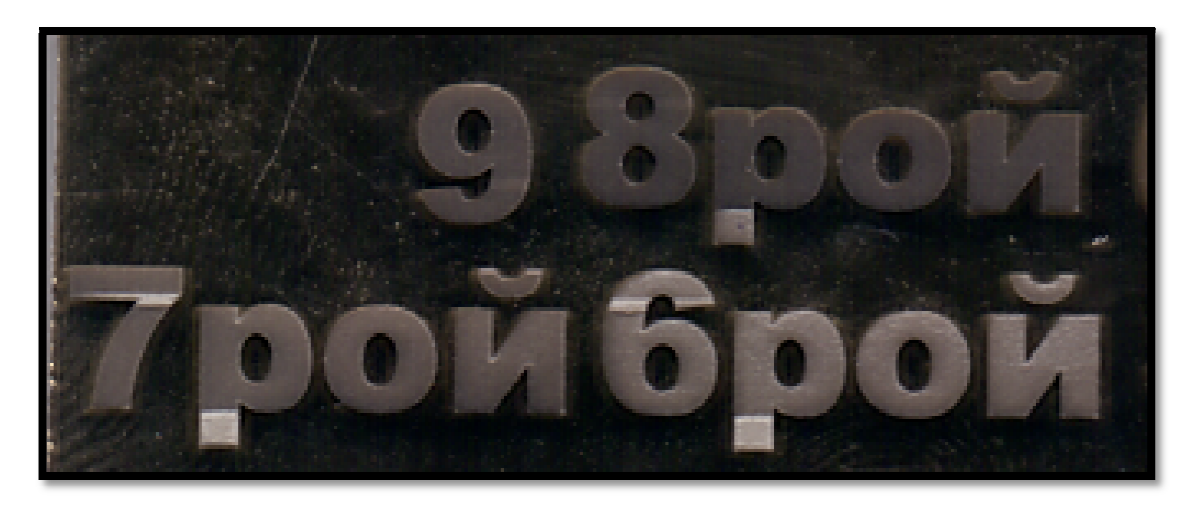

Рис. 7. Фотография образца с псевдообъемными буквами

*Вывод*: на основании проведенных исследований установлено , что существуют режимы обработки пластиков, при которых возможно получение псевдообъемных букв. Необходимо проведение дополнительных исследований для выработки требований к конфигурации наносимых изображе изображений.

### **Список литературы**

- 1. Богданов А.В., Мельникова М.А., Мельников Д.М. Исследование особенностей взаимодействия лазерного излучения с полиэтиленом при маркировке // IX международная достижения-2013» (Прага , 5-6 февраля 2013 г.): тез. Докл. Прага, 2013 2013. С. 21-25. -практическая конференция «Современные научные
- 2. Богданов А.В., Григорьянц А.Г., Шиганов И.Н., Мисюров А.И ., Пырикова С.И., Богданова М.А. Перспективы использования лазерного излучения для создания структурных неоднородностей в полимерах // Известия высших учебных ысших заведений. Машиностроение. 2011. № 1. С. 63-69.
- 3. Богданов А.В., Савкин А.Н ., Голубенко Ю.В. Лазерное излучение и нанотехнологии // Технология машиностроения . 2013. № 11. С. 42 – 45.
- 4. Богданов А.В. Особенности оценки технологических возможностей промышленных лазеров // Технология машиностроения. 2011. № 11. С. 34-36.